Voce ai Siblings!

Il ruolo dei fratelli e delle sorelle di persone con disabilità in Anffas

ANIIAS **NAZIONALE** 

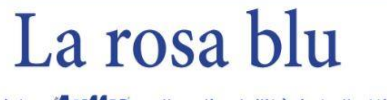

La rivista **Anffas** sulle disabilità intellettive e disturbi del neurosviluppo

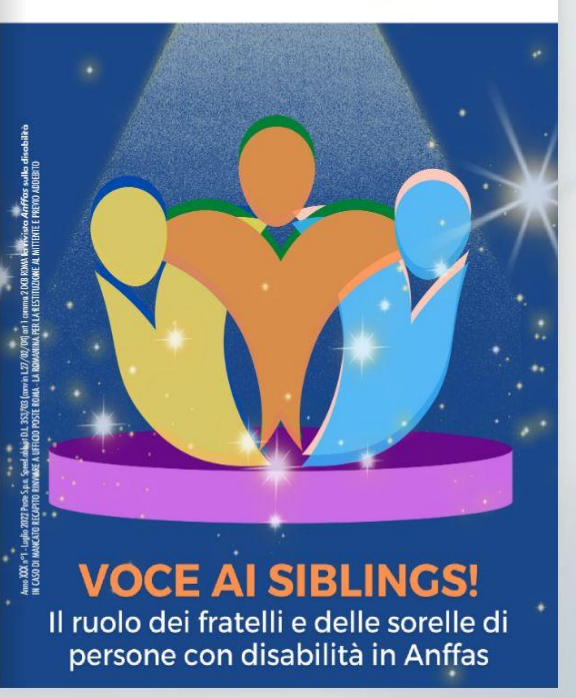

Con le freccette è possibile sfogliare la rivista andando avanti e indietro.

Con questo comando è possibile attivare la modalità a schermo interno.

Con questo comando è possibile attivare lo zoom per ingrandire o diminuire la pagina che si sta visualizzando.

Con questo comando è possibile effettuare il download della rivista e stamparla.

**ÖE 250 250**